Základné informácie ❖ Basic info Názov projektu ❖ Project Title Revitalizácia parkov Kerta a Széphalom Revitalization of Kerta and Széphalom park

Akronym projektu ❖ Project acronym PARK4U

Číslo projektu ❖ Reference number of project SKHU/1902/1.1/057

Vedúci partner \* Lead beneficiary Mesto Michalovce

**Town of Michalovce** 

Financovanie projektu ❖ Project financing Celkové náklady projektu: 1 197 656,00 EUR Z toho prostriedky EÚ: 1 018 007,60 EUR Pre Michalovce: 536 051.65 EUR Pre Sátoraljaújhely: 481 955,95 EUR The total cost of the project: 1 197 656.00 EUR Of which the resources EU: 1018 007.60 EUR For Michalovce: 536 051,65 EUR For Sátoraljaújhely: 481 955,95 EUR

Trvanie projektu ❖ Project duration X/2020 - VIII/2022

Partneri projektu ❖ Project partners Mesto Michalovce, Slovensko vedúci partner projektu Town of Michalovce, Slovakia lead partner of the project

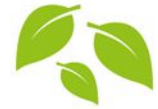

Mesto Sátoraljaújhely, Maďarsko - partner projektu

**Municipality of Sátoraljaújhely, Hungary** - partner of the project

www.michalovce.sk www.skhu.eu

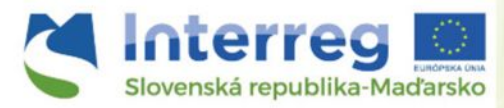

**Budujeme partnerstvá** 

Projekt

"Revitalization of Kerta and Széphalom park" bol realizovaný v rámci programu cezhraničnej spolupráce Interreg V-A Slovenská republika – Maďarsko

Projekt je spolufinancovaný z prostriedkov Európskej únie z Európskeho fondu regionálneho rozvoja.

**经合金** 

**The project** "Revitalization of Kerta and Széphalom park" it was implemented under Interreg V - A Slovakia - Hungary **Cooperation Programme** 

The project is financed by the European Regional Development Fund

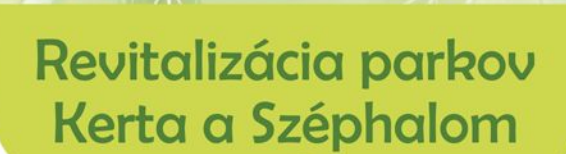

**Revitalization** of Kerta and Széphalom park

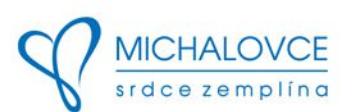

## O projekte \* Project overview

Riešenými územiami projektu boli prírodno-krajinársky Park Kerta y Michalovciach a park Széphalom y meste Sátoraljaújhely. Oba parky nutne potrebovali revitalizáciu z hľadiska zelene a drevín z kompozičného ale aj zdravotného hľadiska a zároveň kvôli zachovaniu jeho významnej historickej hodnoty. Úlohou obnovy tejto historickej zelene bolo zachovať prírodné dedičstvo a ponechať ho v čo najpôvodnejšom stave, aby slúžilo aj pre nasledujúce generácie.

The project was focused on the nature park Kerta in the Town of Michalovce and the park Széphalom in the town of Sátoraljaújhely. Both parks urgently needed revitalization in terms of greenery and trees in terms of composition and health, and at the same time to preserve its significant historical value. The aim of restoration of this historic greenery was to preserve the natural heritage and keep it in the most original state as possible to serve future generations.

## O parku Kerta ❖ About Kerta Park

Vznik parku Kerta je spájaný s významný rodom Sztáray, ktorí vlastnil michalovský kaštieľ (dnes Zemplínske múzeum). Ku kaštieľu postupne počas 18. a 19. storočia pribudli rozsiahle záhrady a parky. Vpravo od centrálneho kaštieľa bol postavený park, dnešná Kerta, a vľavo vysadený ovocný sad. Priestor pred kaštieľom bol riešený ako rozľahlý dvor. V roku 1867 prišiel na pozvanie Antona Sztáraya známy francúzsky odborník na botaniku a záhradník Ján Garnier, ktorý sa zaslúžil o významnú zmenu parkovej úpravy v okolí kaštieľa.

The origin of the Kerta Park is related to the important Sztáray family, who owned the Michalovce's manor house (today's the Zemplin Museum). Extensive gardens and parks were gradually added to the manor house during the 18th and 19th centuries. On the right of the central manor house there was built a park, today's Kerta, and on the left a planted orchard. The space in front of the manor house was designed as a large courtyard. In 1867, based on the invitation of Anton Sztáray, the well-known French expert in botany and gardener Jan Garnier arrived, who contributed to a significant change in the landscaping around the manor house.

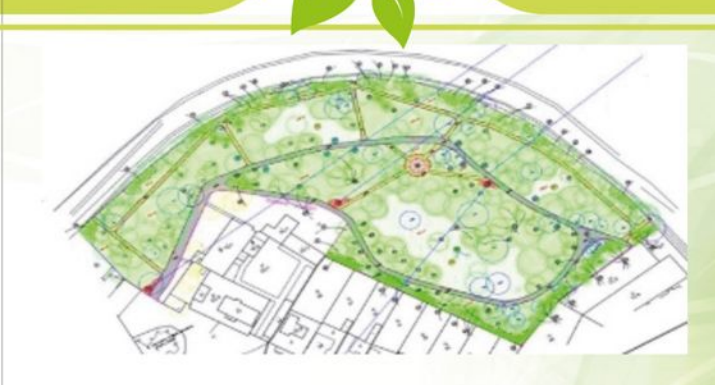

## O parku Széphalom ❖ **About Széphalom park**

Park Széphalom leží severne od mesta Sátoraljaújhely a je spájaný s významným jazykovedcom Ferencom Kazinczkym (1759 – 1831). V parku je jeho hrobka, ktorá pravidelne láka množstvo návštevníkov. Neďaleko je moderné Múzeum maďarského jazyka. Pamiatkový park patriaci k mauzóleu je prírodná rezervácia s rozmanitým druhom rastlín, ktorý rovnako láka návštevníkov oddýchnuť si a pokochať sa okolitou krásou.

Széphalom Park is located in north of the town of Sátoraljaújhely and is associated with the important linguist Ferenc Kazinczky (1759 - 1831). In the park there is his tomb, which regularly attracts many visitors. The modern Hungarian Language Museum is nearby. The monument park belonging to the mausoleum is a nature reserve with a diverse species of plants, which also attracts visitors to relax and enjoy the surrounding beauty.

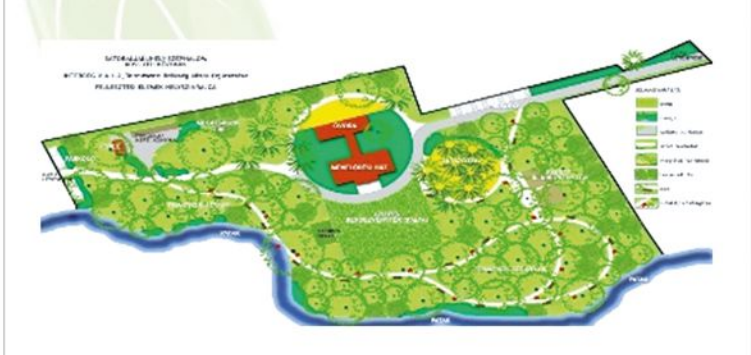

## Hlavné aktivity ❖ Main activities

Revitalizácia parku Kerta - spočívala najmä vo výsadbe a starostlivosti o stromy, obnovy drobnej parkovej architektúry a siete chodníkov, pribudlo 1 920 m nových chodníkov, 41 ks lavičiek, 23 ks odpadkových košov a kamerový systém pre zvýšenie bezpečnosti návštevníkov. Celková revitalizovaná plocha parku je 3,08 ha.

Revitalizácia parku Széphalom - spočívala vo výsadbe a starostlivosti o stromy, obnovy drobnej parkovej architektúry a siete chodníkov, pribudlo 1 111,1 m nových chodníkov, 16 ks lavičiek, 10 ks odpadkových košov, 2 ks kamerových senzorov. Celková revitalizovaná plocha parkuje 2,56 ha.

Revitalization of Kerta park - consisted mainly of planting and caring for trees, restoration of small park architecture and a network of sidewalks, 1 920 m new sidewalks were added, 41 benches, 23 trash cans and camera system to increase the safety of visitors. Total revitalized park area is 3,08 ha.

Revitalization of Széphalom park - consisted of caring for existing species, planting new trees, trusses and perennials, restoration of small park architecture and a network of sidewalks, 1 111,1 m new sidewalks were added, 16 benches, 10 trash cans, 2 camera sensors. Total revitalized park area is 2,56 ha.

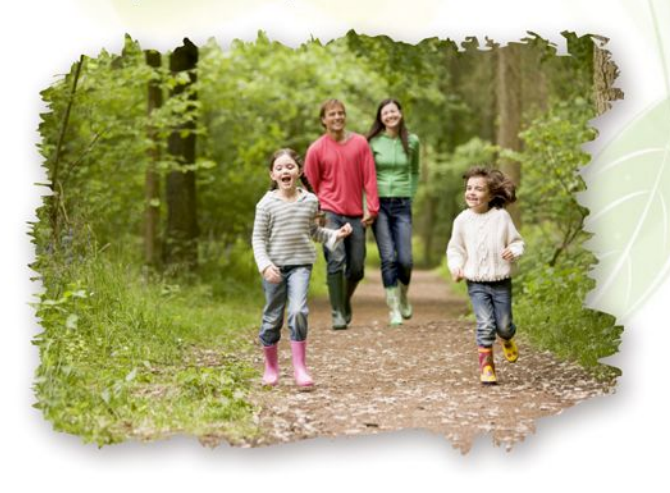